# Phaser - C

VST/AU User Manual Version 1.1

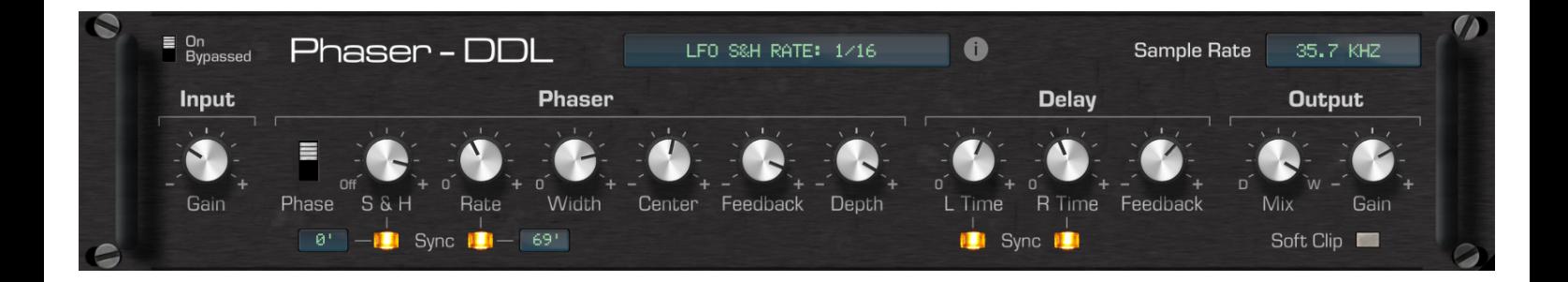

# dustydevices

## **Introduction**

Phaser-DDL is a cycle-accurate emulation of the Phaser-DDL algorithm from the parallel effects processor Ensoniq DP/4, created by Jon Dattorro, Bill Mauchly, Dave Andreas, John O. Senior, Tom Metcalf and Bill McCutcheon.

Phaser-DDL combines a stereo 12-pole phaser with a delay, which feeds back into the input of the phaser.

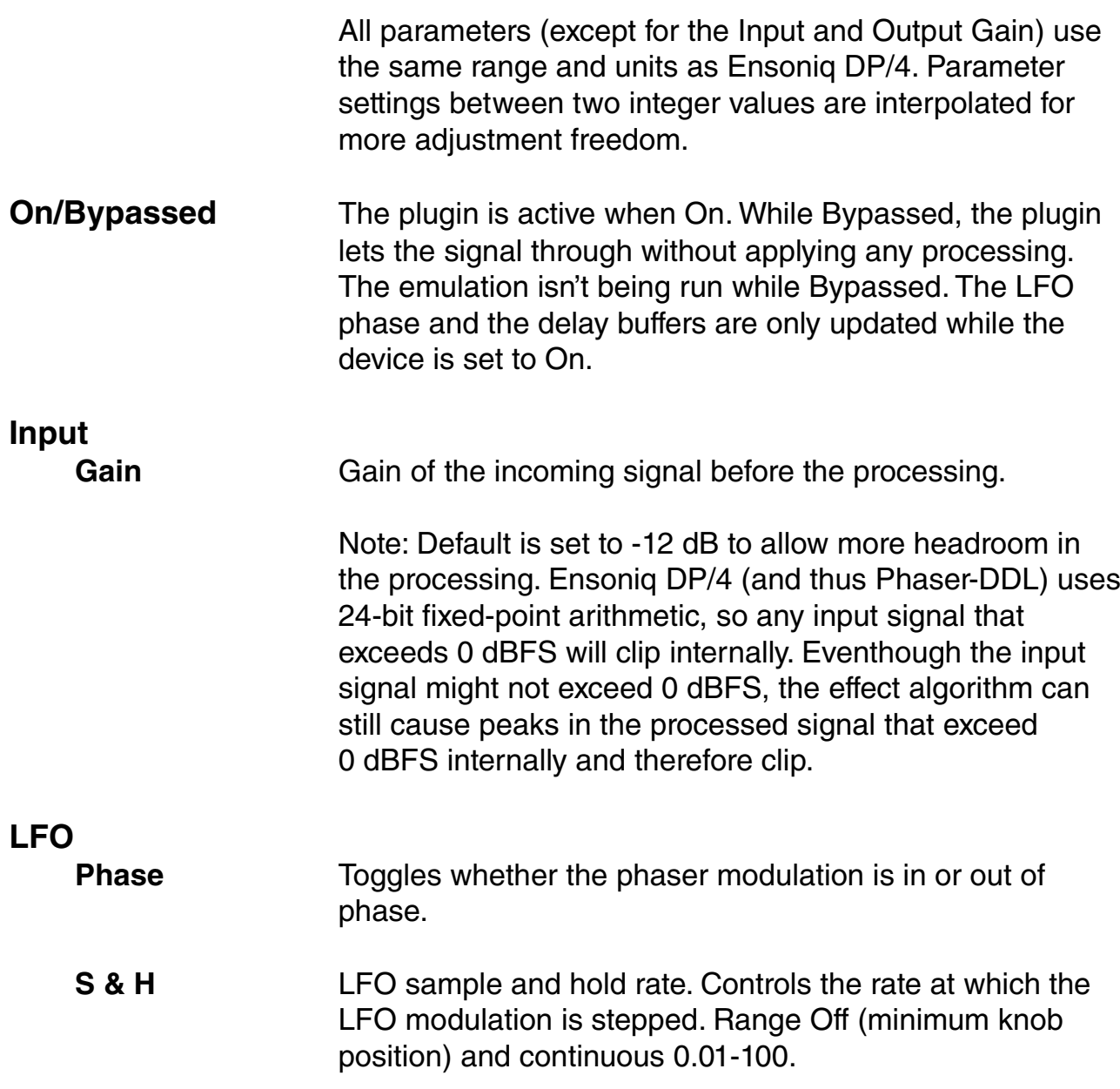

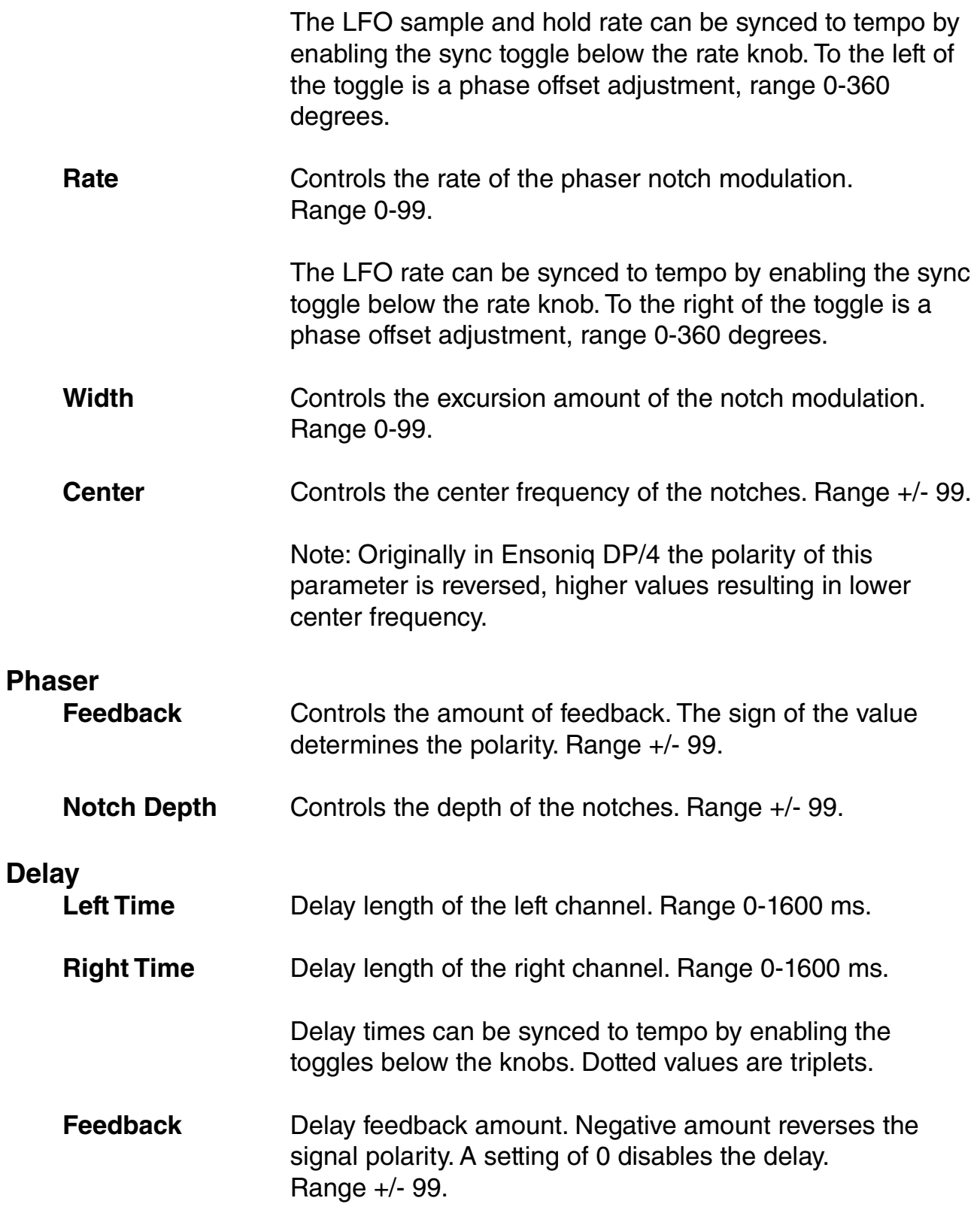

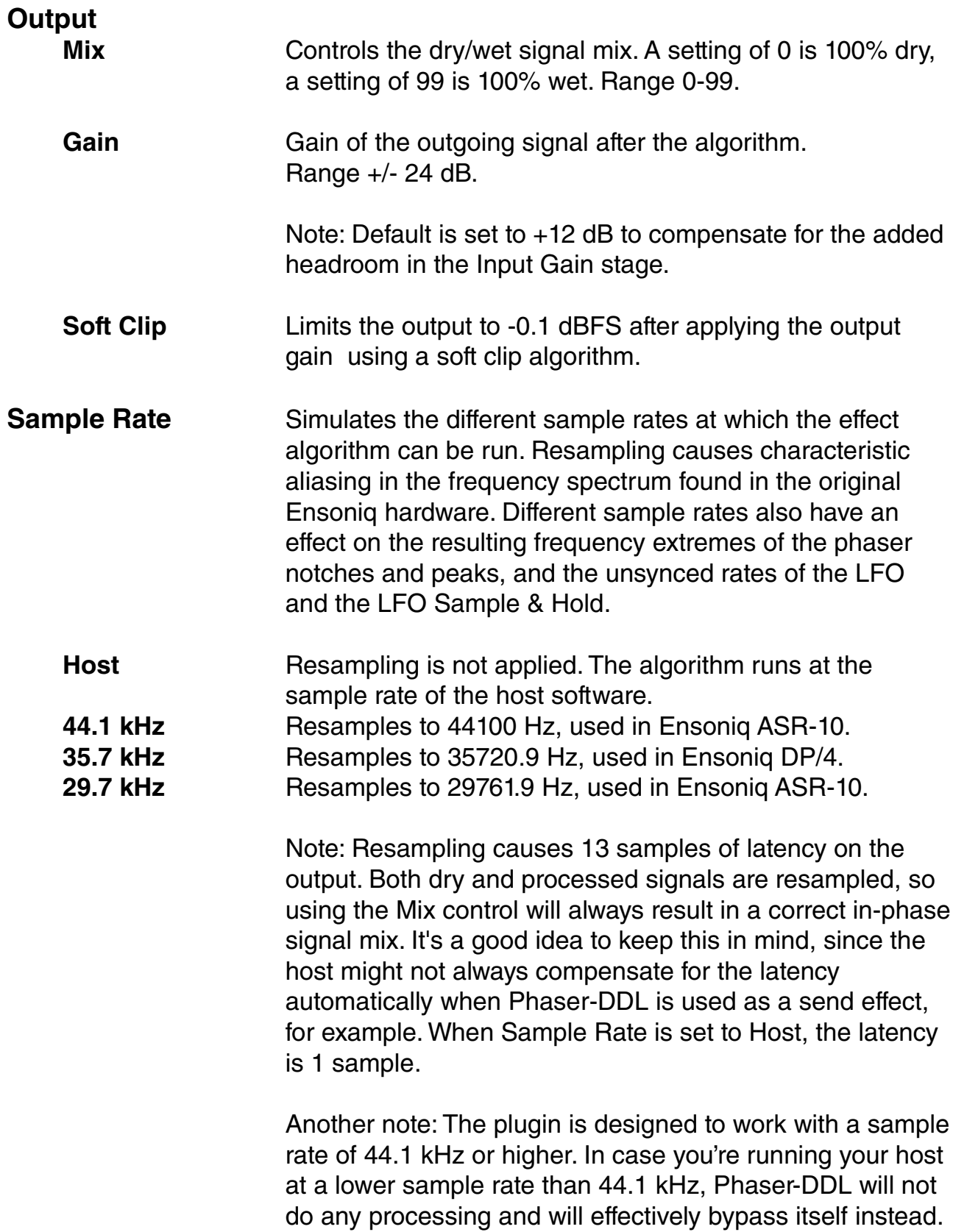

#### **Thanks**

Jon Dattorro, Bill Mauchly, Dave Andreas, John O. Senior, Tom Metcalf and Bill McCutcheon for creating the Ensoniq DP/4 and all of its effect algorithms.

Markus Pyykkö / electrontu.be for reverse engineering and writing a custom ES5510 emulator.

Max Huttunen for porting to VST3/AU and his initiative.

Pekka Kokkonen for alpha testing.

Laatikko for being my rubber duck during development.

### **Legal**

VST is a registered trademark of Steinberg Media Technologies GmbH.